# Enjoy E-Resources !

How to use library while staying at home

This work is licensed under CC BY 4.0

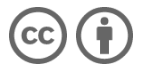

Kyoto University Main Library Learning Support Desk 2020/11/04

### About myself

Kaede Kimura Graduate School of Science (M1)

Interest: ecology and evolution of frogs

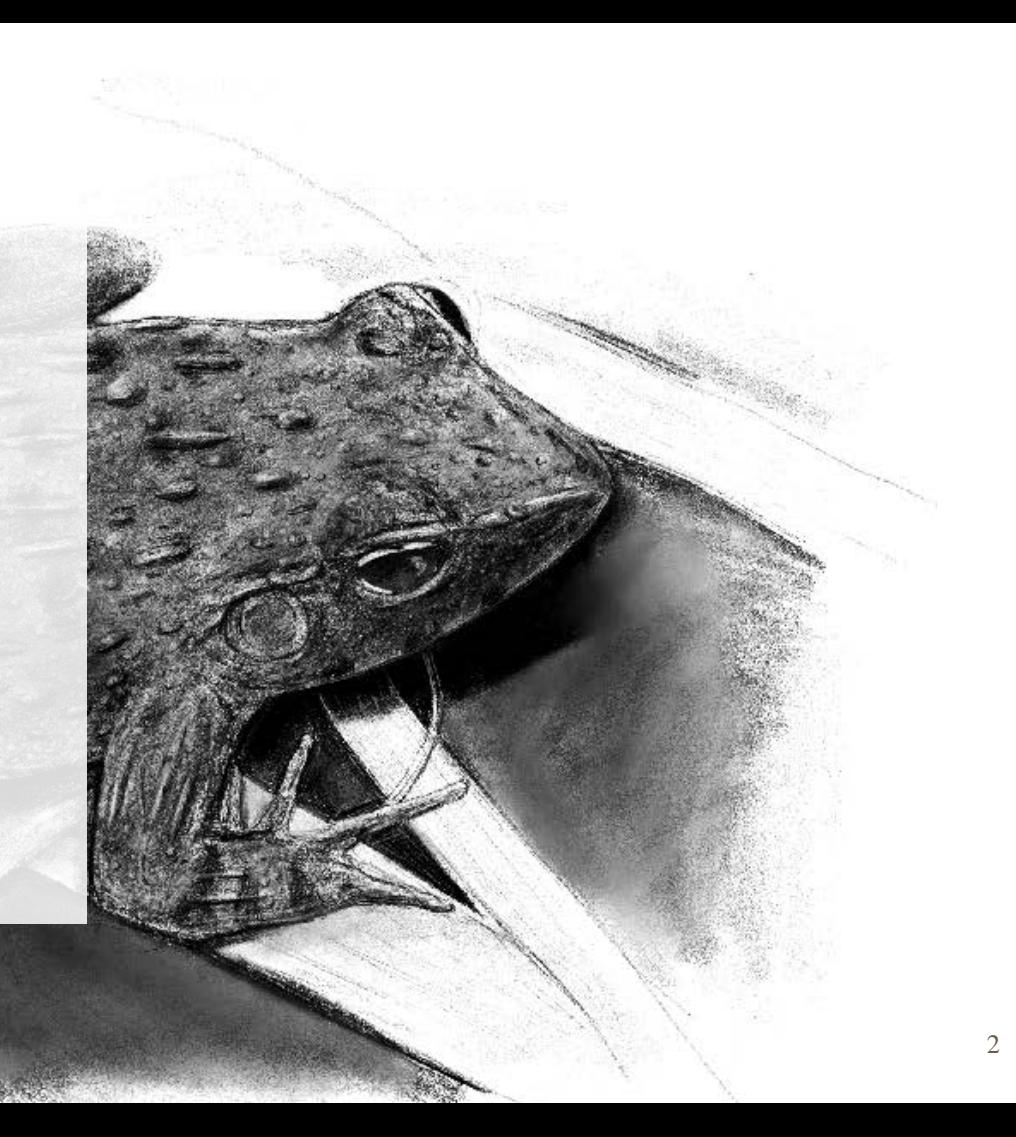

### E-Resources in KU Library

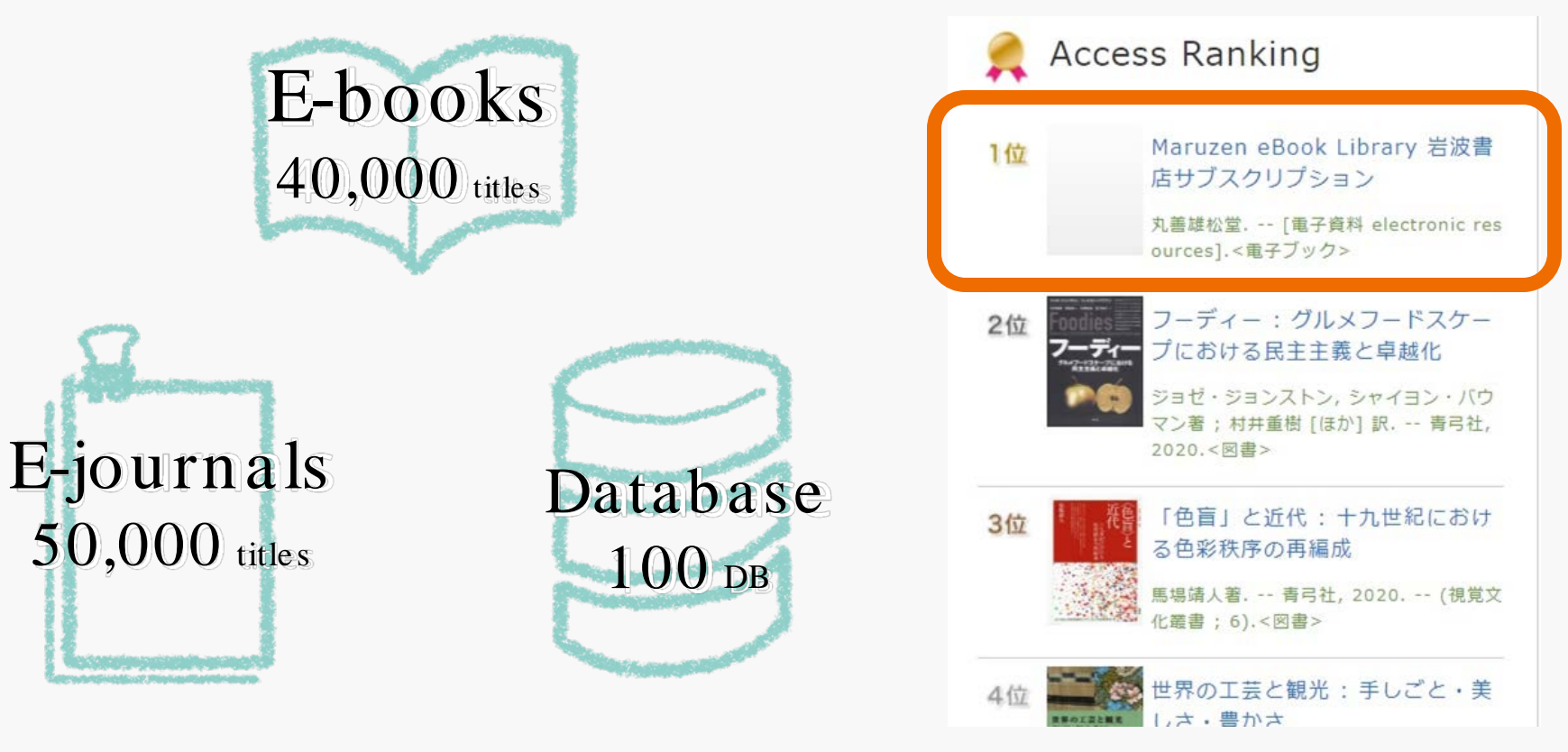

### **Contents**

### $\triangleright$  How to access e-resources ○ Plug-in system

### $\triangleright$  KU serveces

○ E-books, e -journals, and databases

### How to access e-resources

# INSTALL PLUGIN !

It is **necessary** to install "e-Resources Access Authentication System" for using resources provided by Kyoto University.

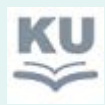

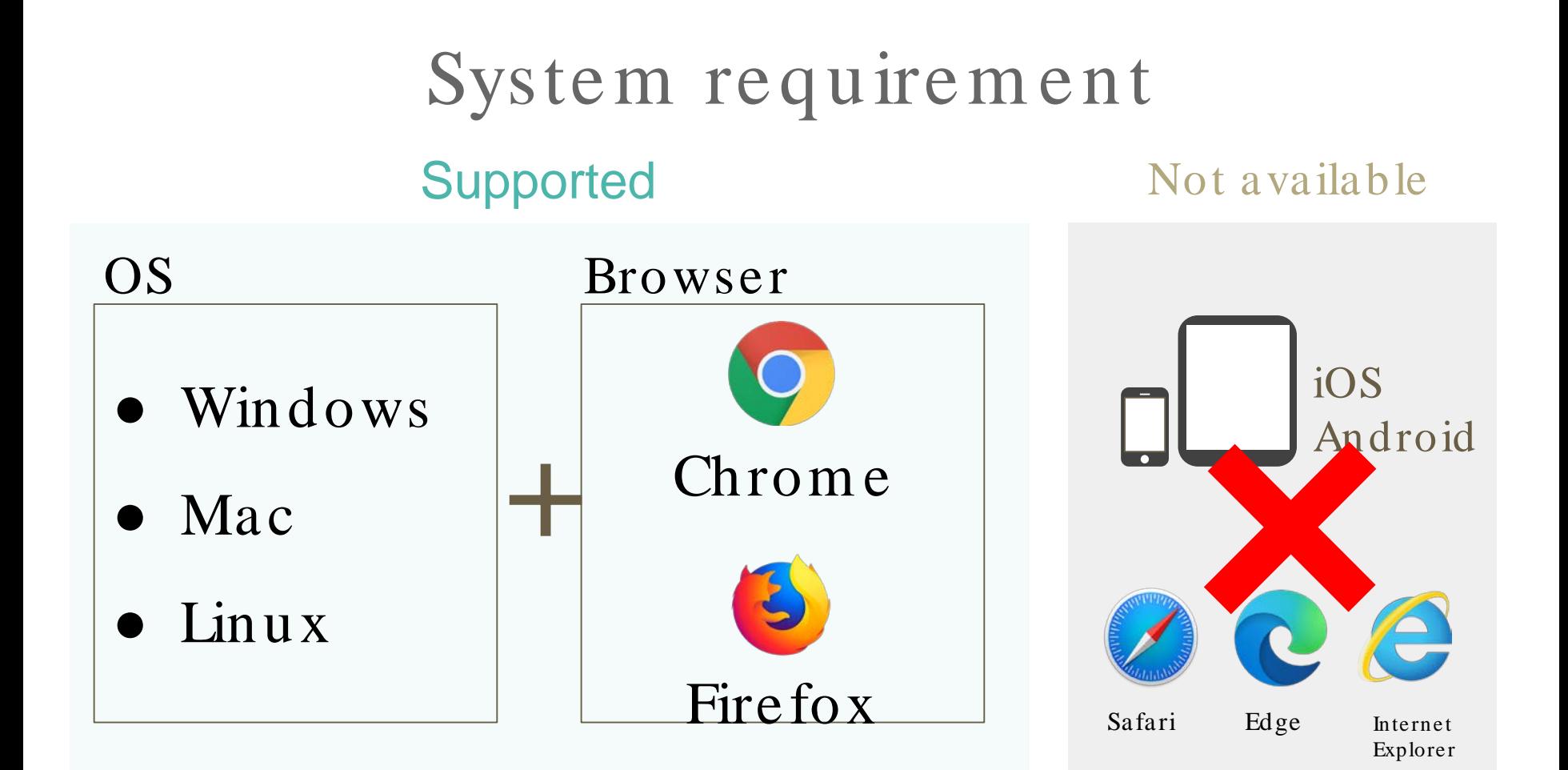

# Set the plugin

1. Search for "*plugin Kyoto University*", or see this page.  $\rightarrow$ 

<https://www.kulib.kyoto-u.ac.jp/erdb/13505?lang=en>

### **2.** Select the link depend on your browser

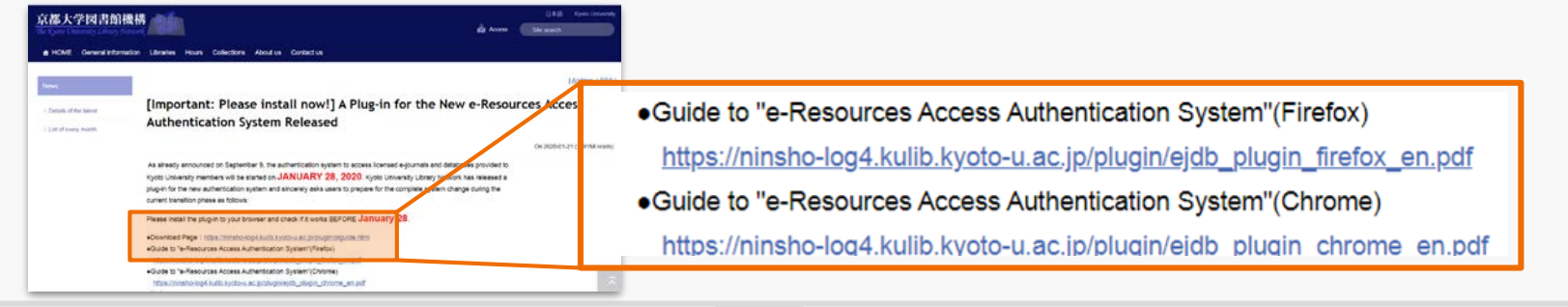

### **3.** Follow the guide.

# Set the plugin

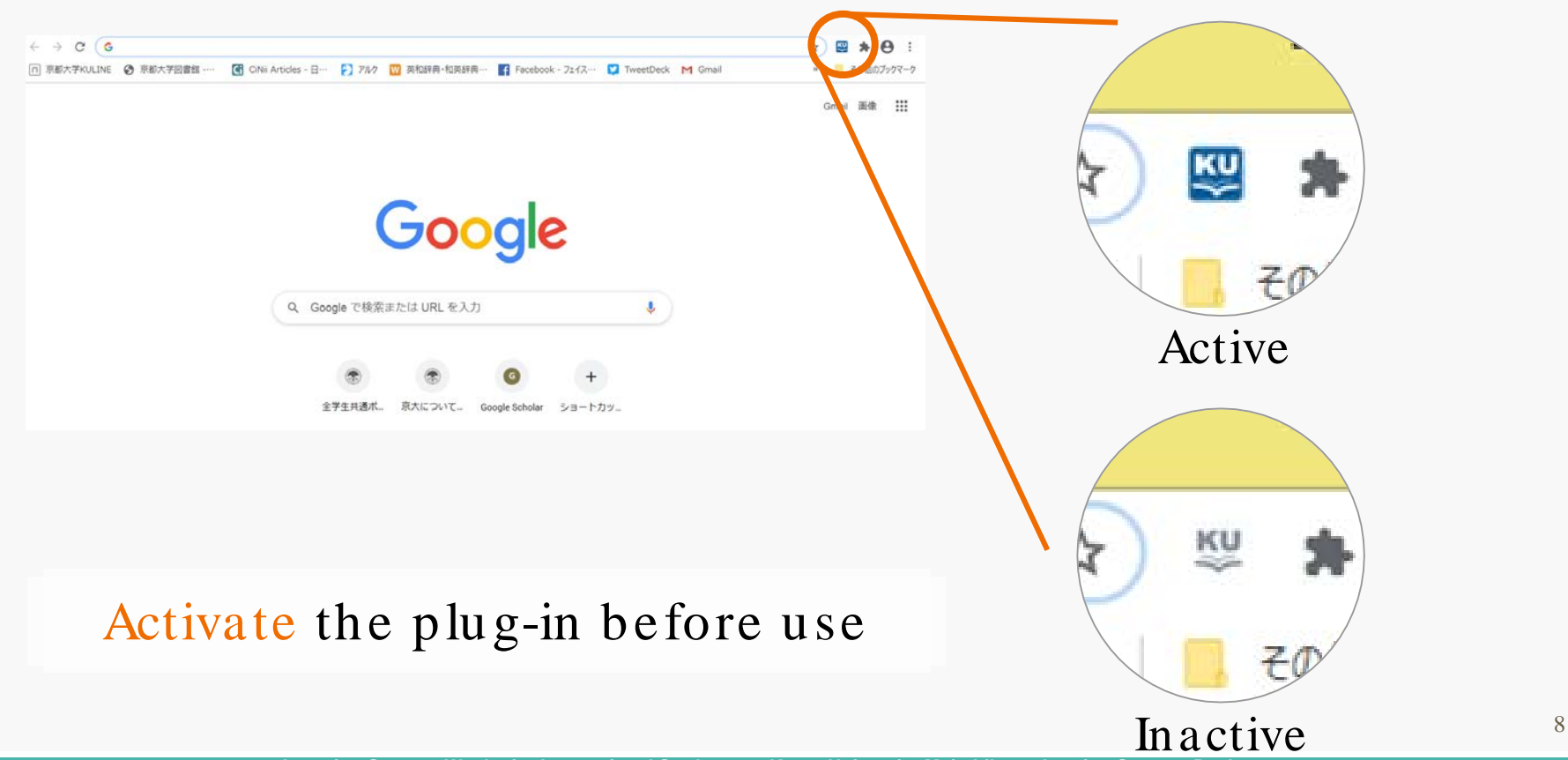

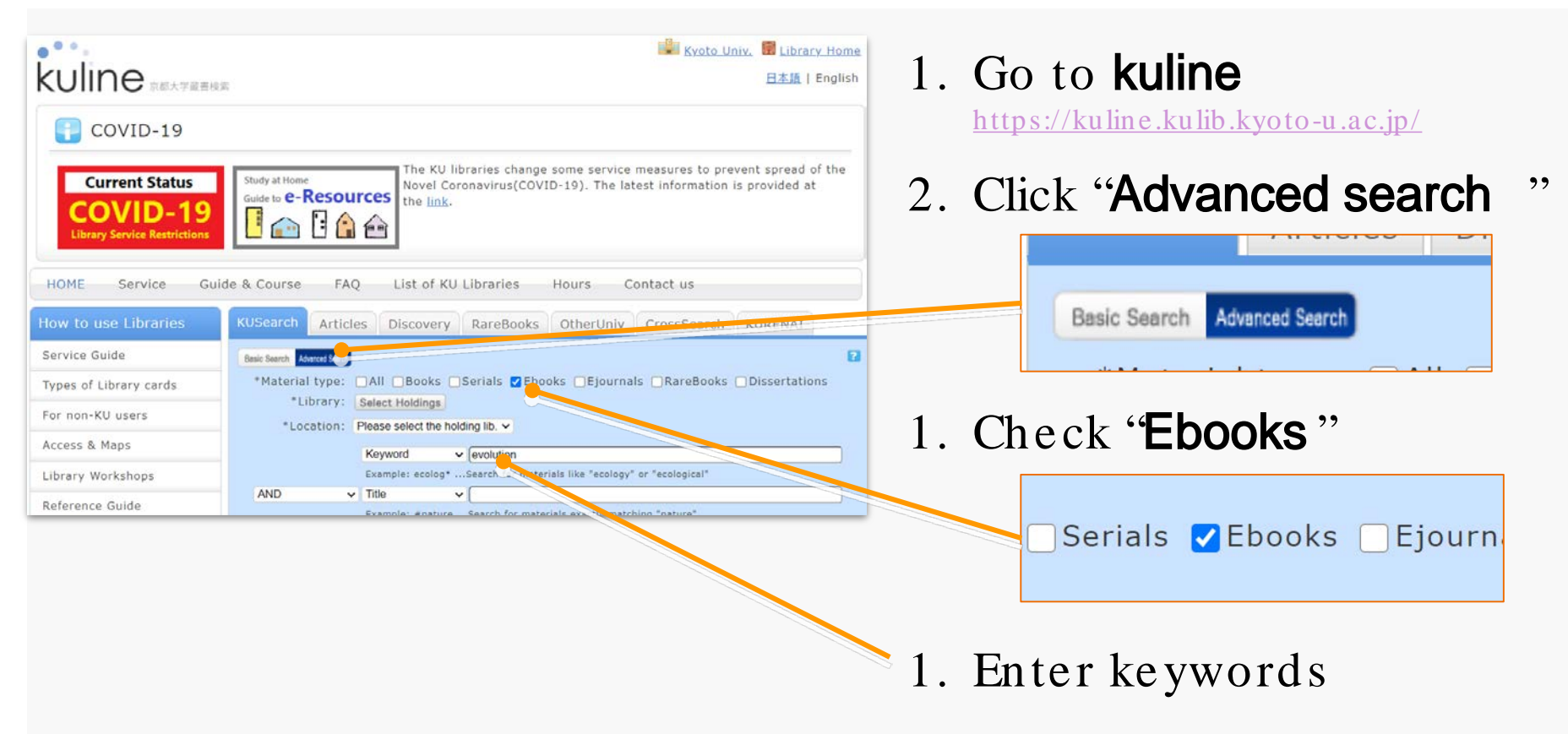

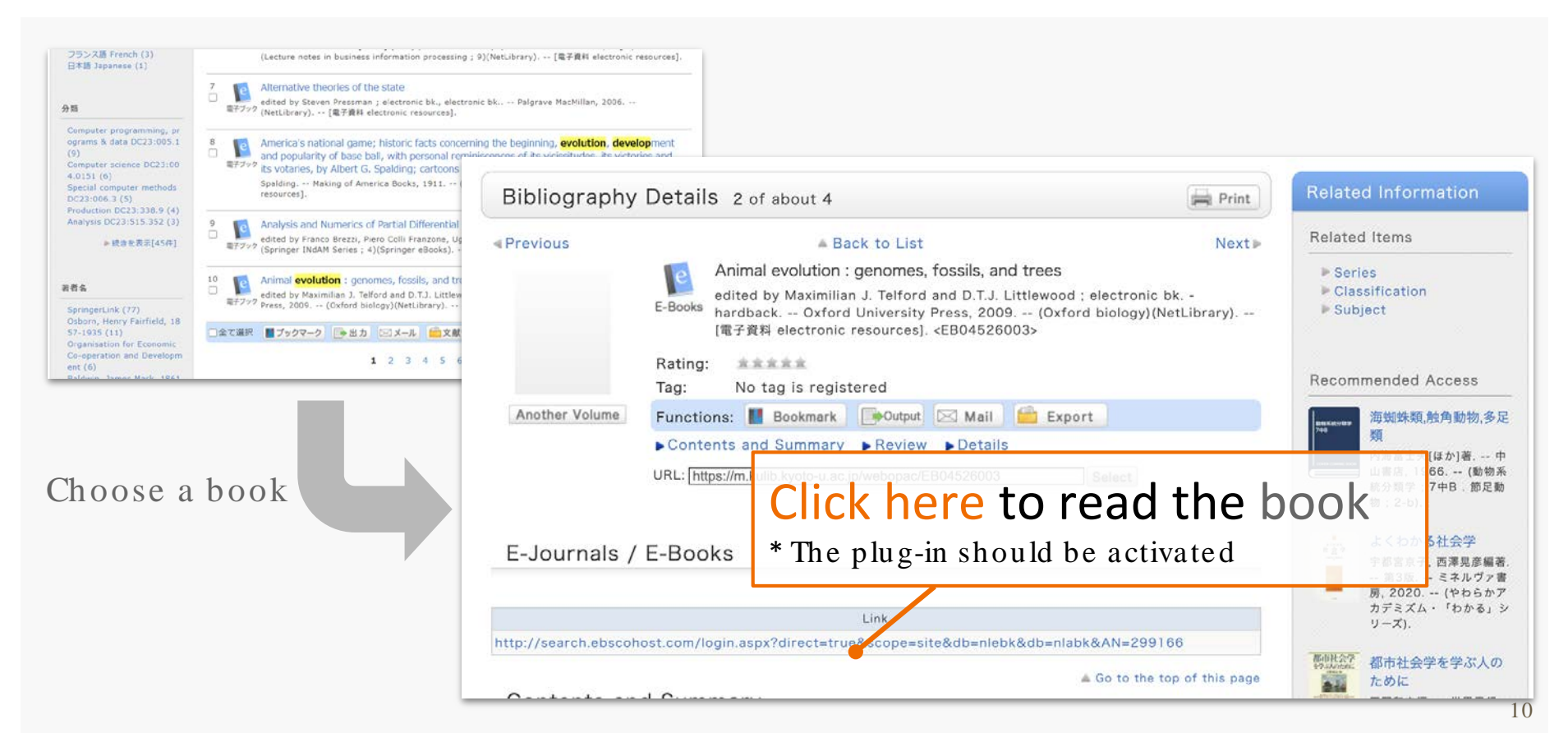

### In case you cannot find a nice book,

### ① **Rethink keywords** ② **Refine your search**

#### evolution\*

Search for "evolution", "evolutionary", ...

water^symposium

Search for materials containing "water " but not containing "symposium "

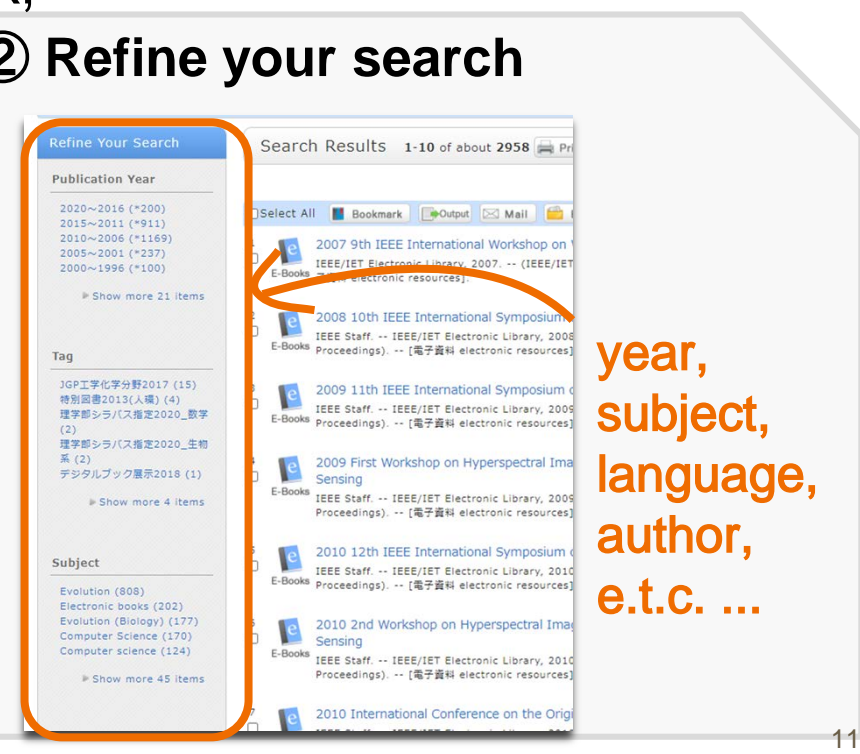

### In case you **cannot** find a nice book, ③ **Go to the library**

Most books are available only in printed version.

You can check-out books, or **delivery service** is available in some libraries if you live **outside** Kyoto City.

#### **Notice**:

**Current Status** 

You can check the current status from kuline.

Some libraries are now **closed**.

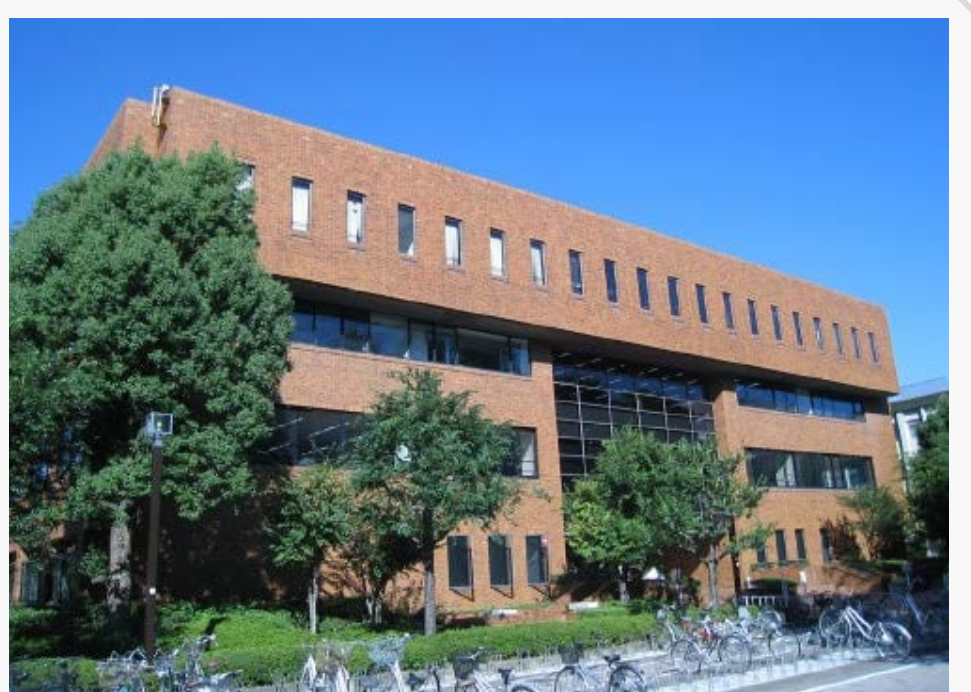

# Find e-journals

Use online databases to find journal articles

e.g. Web of Science

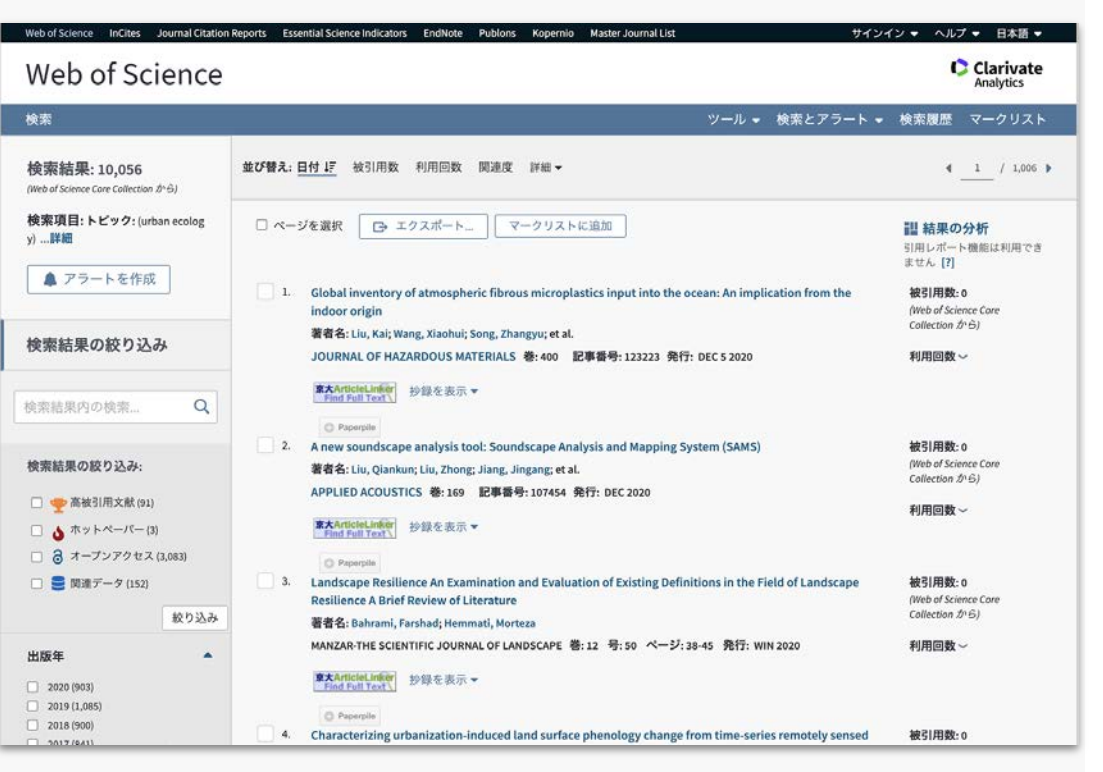

### Find e-journals: Web of Science

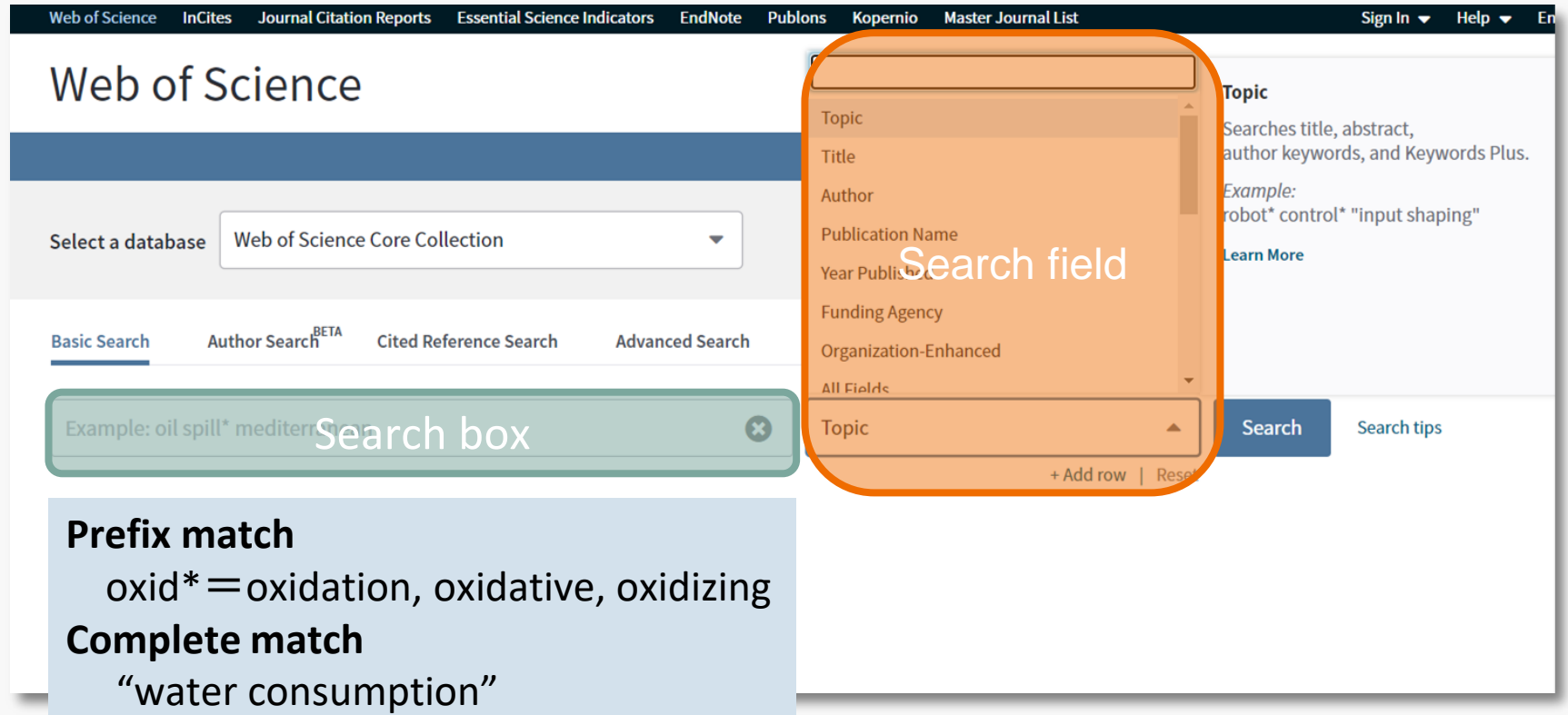

# Find e-journals: Web of Science

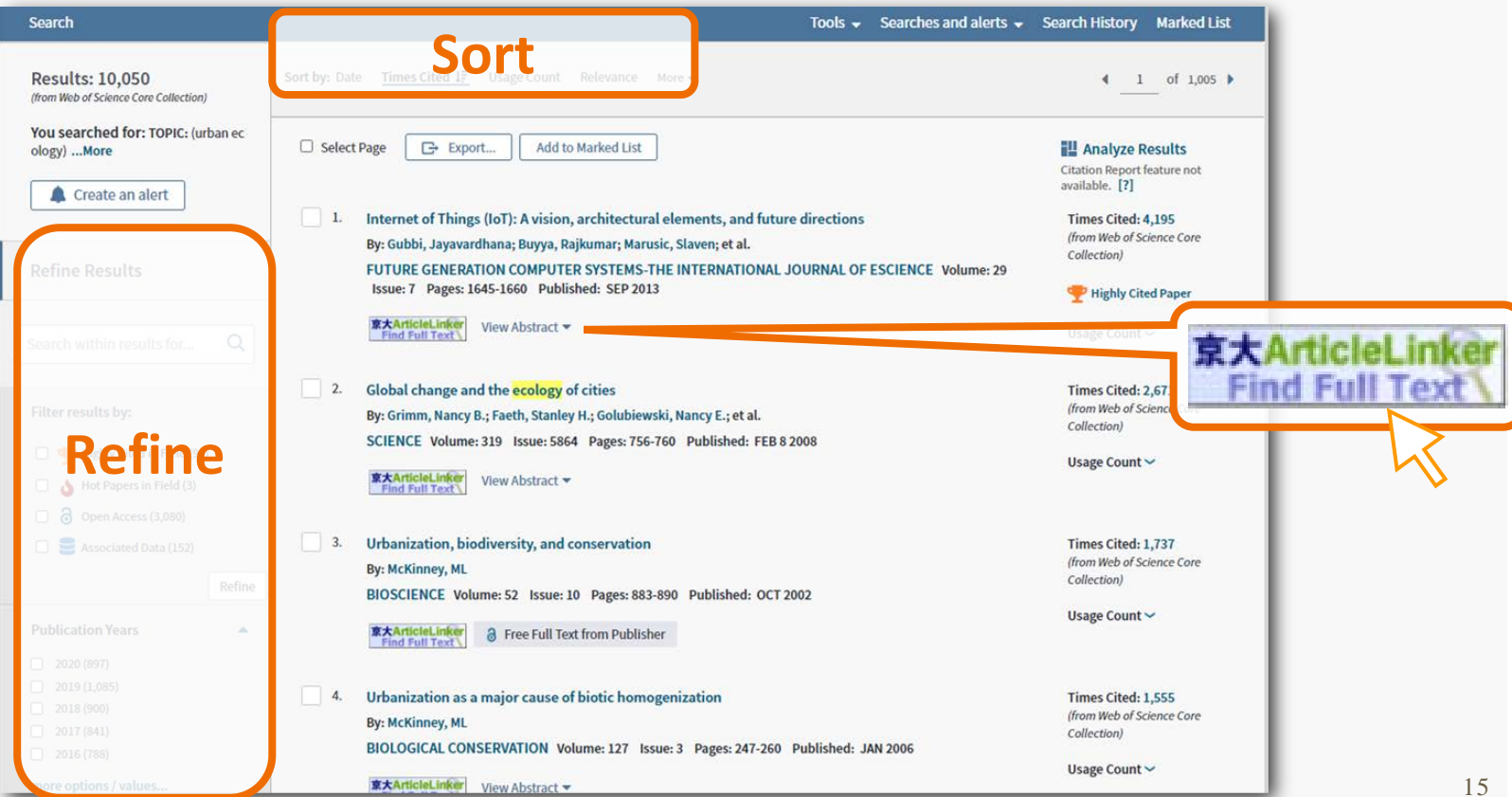

### Find e-journals: Article Linker

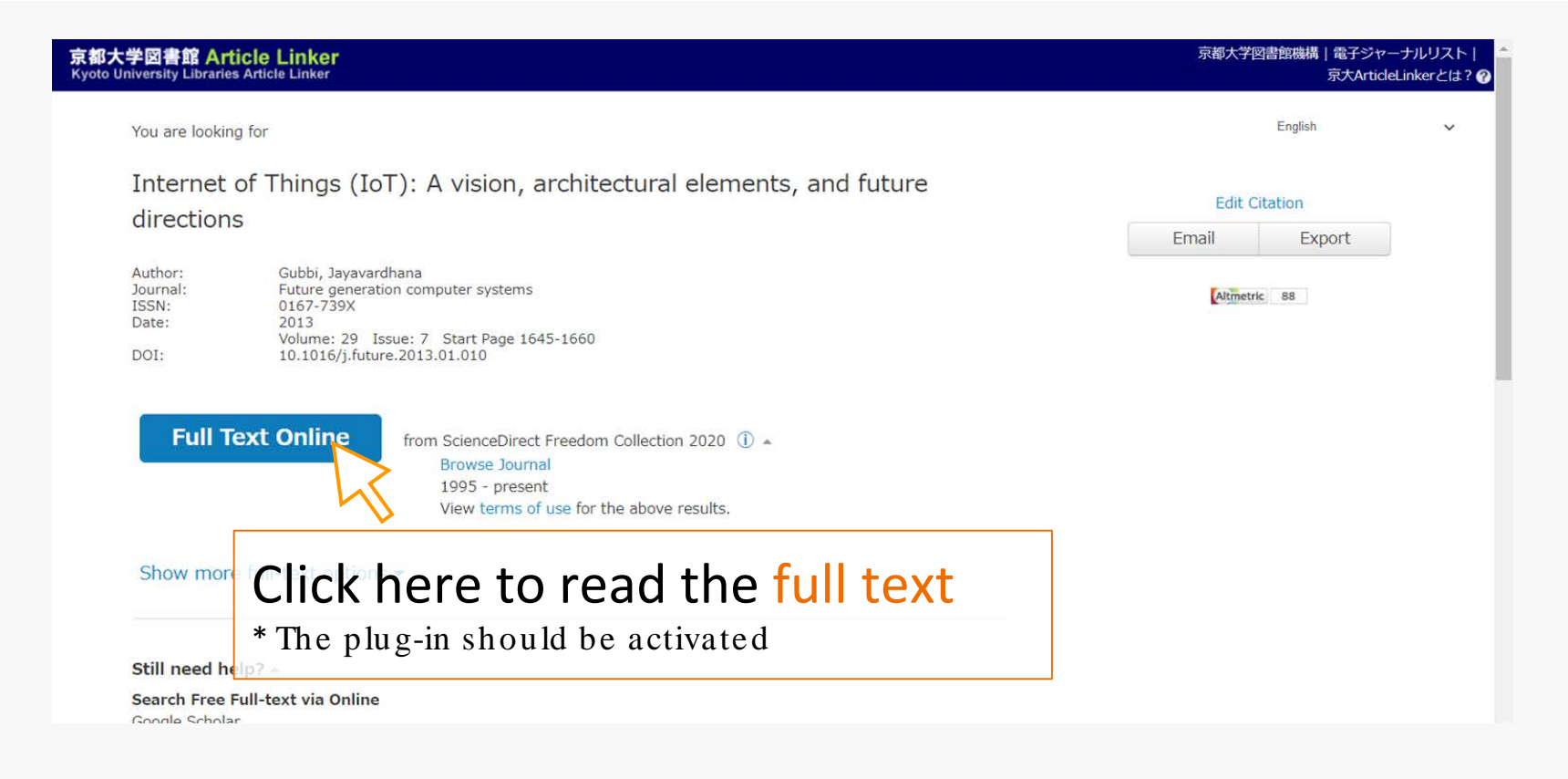

# Find e-journals: Article Linker

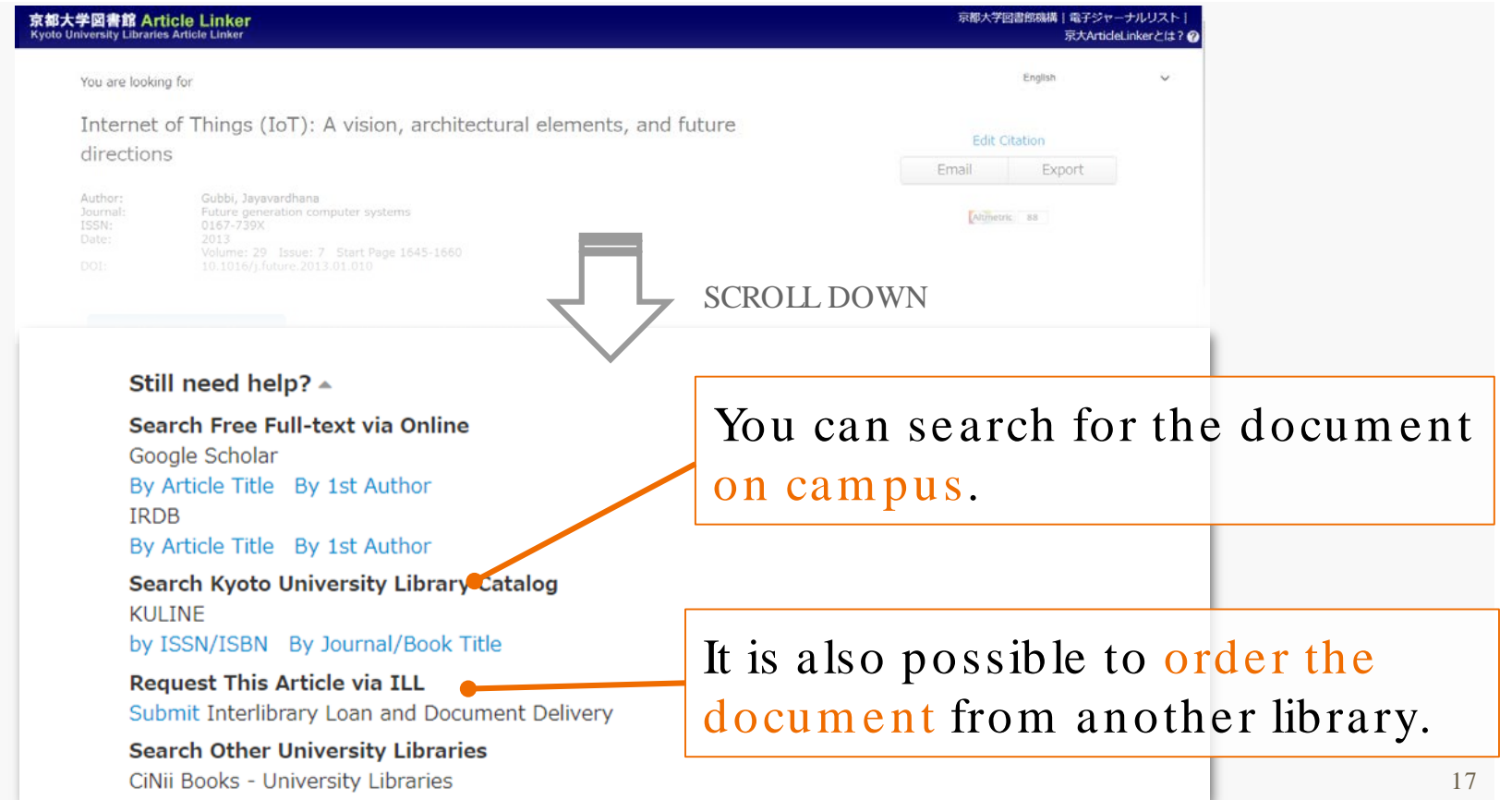

## Find e-journals: Other databases

Other databases would be useful depending on your objectives.

- Google scholar : All branches of academ ic literature
- Scopus : Peer-reviewed journals from many fields
- **CiNii** : Japanese articles
- PubMed : Medical literatures
- SciFinder -n : Chemical literatures and components

### Find databases

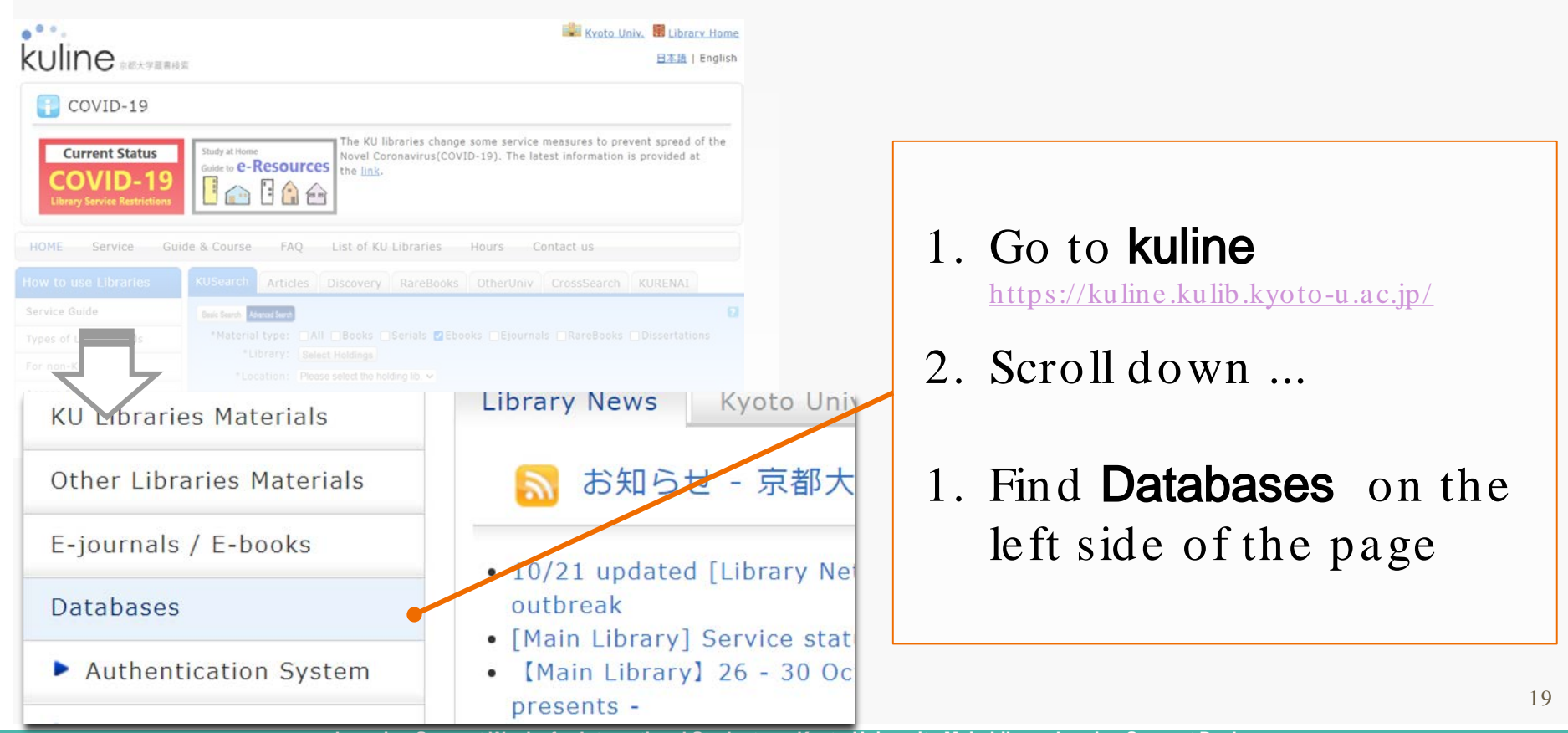

### Find databases

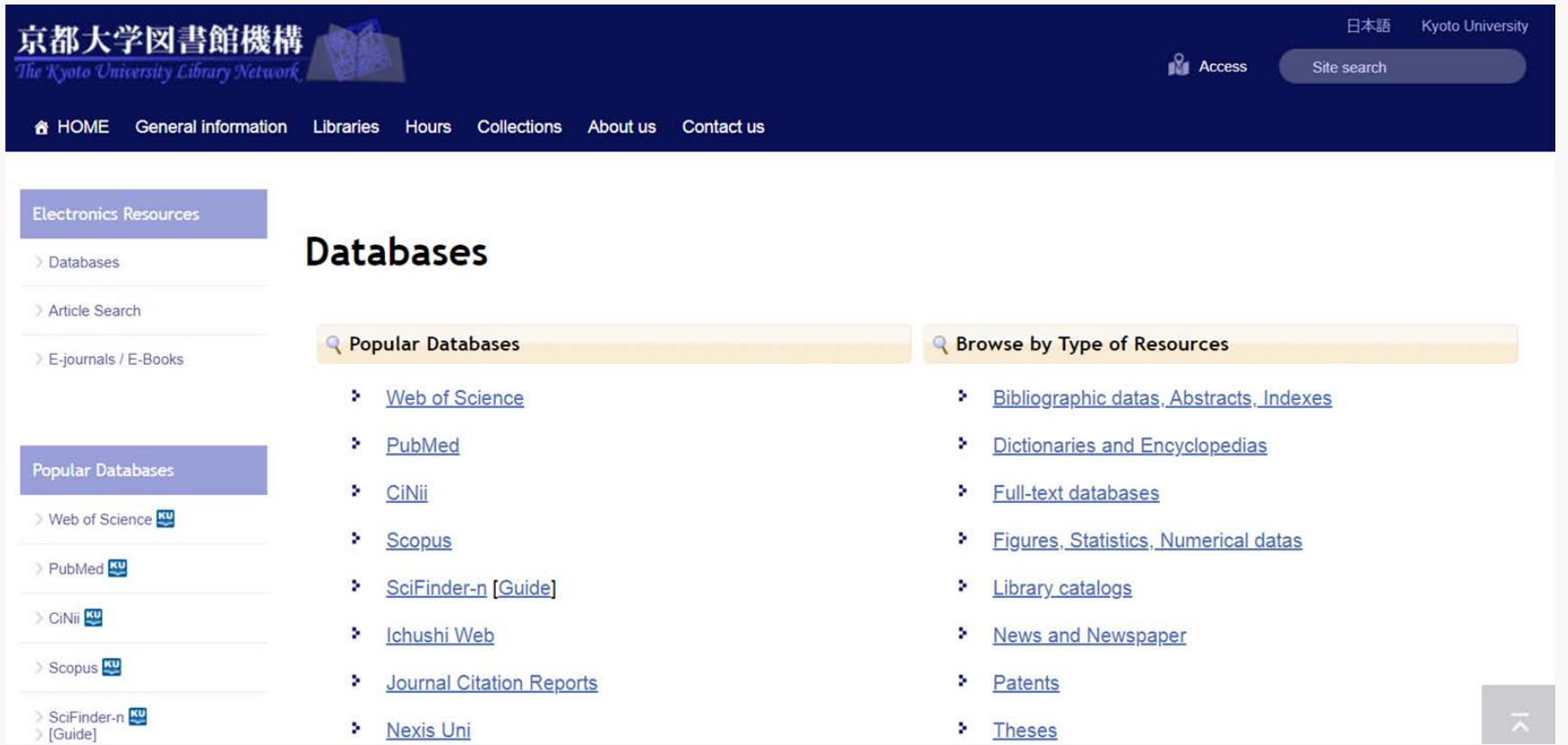

### Find databases: examples

### **News papers**

- [English] New York Tim es / The Japan Tim es ...
- [Japanese] Asahi Shinbun / Nikkei Shinbun / Mainichi Shinbun …

- Japan Knowledge
	- Dictionary, encyclopedia, and som e Japanese books

\*Many databases have a **limited number** of people available at one time.

# Thank you for listening **Enjoy !**

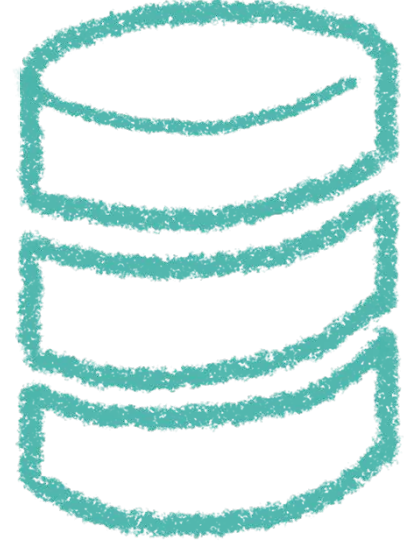